So far we have considered the following types of linearmodels:

Simple regression (continuous X values):

$$
Y_i = \beta_0 + \beta_1 X_i + e_i
$$

So far we have considered the following types of linearmodels:

Simple regression (continuous X values):

$$
Y_i = \beta_0 + \beta_1 X_i + e_i
$$

One-way (single factor) ANOVA (X values are zeros andones)

$$
Y_i = \mu + \alpha_1 X_{i1} + \alpha_2 X_{i2} + \alpha_3 X_{i3} + e_i
$$

So far we have considered the following types of linearmodels:

Simple regression (continuous X values):

$$
Y_i = \beta_0 + \beta_1 X_i + e_i
$$

One-way (single factor) ANOVA (X values are zeros andones)

$$
Y_i = \mu + \alpha_1 X_{i1} + \alpha_2 X_{i2} + \alpha_3 X_{i3} + e_i
$$

Two-way (two factor) ANOVA without interaction (2 factors; X values are zeros and ones)

$$
Y_i = \mu + \alpha_1 X_{i1} + \alpha_2 X_{i2} + \beta_1 X_{i3} + \beta_2 X_{i4} + e_i
$$

Today we will extend the list to include <sup>a</sup> variation on thetwo factor ANOVA by including what is known as aninteraction term in the model.

Today we will extend the list to include <sup>a</sup> variation on thetwo factor ANOVA by including what is known as aninteraction term in the model.

To see why such <sup>a</sup> model may be necessary, consider theparameters for the two way ANOVA without interaction:

$$
Y_i = \mu + \alpha_1 X_{i1} + \alpha_2 X_{i2} + \alpha_3 X_{i3} + e_i
$$

We'll assume as before that factor one  $(\alpha)$  represents "city or highway" and factor <sup>2</sup> represents "car or truck"

$$
Y_i = \mu + \alpha_1 X_{i1} + \alpha_2 X_{i2} + \alpha_3 X_{i3} + e_i
$$

Since  $e_i$  is assumed to have a population mean of zero, the expected values for various categories are:

• car, city: 
$$
\mu + \alpha_1 + \beta_1
$$

- car, highway:  $\mu+\alpha_2+\beta_1$
- truck, city:  $\mu+\alpha_1+\beta_2$
- truck, highway:  $\mu+\alpha_2+\beta_2$

- car, city:  $\mu+\alpha_1+\beta_1$
- car, highway:  $\mu+\alpha_2+\beta_1$
- truck, city:  $\mu+\alpha_1+\beta_2$
- truck, highway:  $\mu+\alpha_2+\beta_2$

With these parameters, for cars the expected difference inmileage between city and highway driving is:

$$
(\mu + \alpha_1 + \beta_1) - (\mu + \alpha_2 + \beta_1) = \alpha_1 - \alpha_2
$$

- car, city:  $\mu+\alpha_1+\beta_1$
- car, highway:  $\mu+\alpha_2+\beta_1$
- truck, city:  $\mu+\alpha_1+\beta_2$
- truck, highway:  $\mu+\alpha_2+\beta_2$

With these parameters, for cars the expected difference inmileage between city and highway driving is:

$$
(\mu + \alpha_1 + \beta_1) - (\mu + \alpha_2 + \beta_1) = \alpha_1 - \alpha_2
$$

For cars the expected difference in mileage between cityand highway driving is:

$$
(\mu + \alpha_1 + \beta_2) - (\mu + \alpha_2 + \beta_2) = \alpha_1 - \alpha_2
$$

The difference between city and highway driving has to be the same for cars as it is for trucks for this model to fit thedata.

The same is true of the difference between cars and trucks:

For city driving, the expected difference in mileage betweencars and trucks is:

$$
(\mu + \alpha_1 + \beta_1) - (\mu + \alpha_1 + \beta_2) = \beta_1 - \beta_2
$$

The difference between city and highway driving has to be the same for cars as it is for trucks for this model to fit thedata.

The same is true of the difference between cars and trucks:

For city driving, the expected difference in mileage betweencars and trucks is:

$$
(\mu + \alpha_1 + \beta_1) - (\mu + \alpha_1 + \beta_2) = \beta_1 - \beta_2
$$

For highway driving the expected difference between carsand trucks is:

$$
(\mu + \alpha_2 + \beta_1) - (\mu + \alpha_2 + \beta_2) = \beta_1 - \beta_2
$$

Sometimes this restriction, which is entirely due to the structure of the two factor model without an interactionterm, is not realistic.

Sometimes this restriction, which is entirely due to the structure of the two factor model without an interactionterm, is not realistic.

To eliminate this restriction, an **interaction** term, which is like <sup>a</sup> hybrid of the two main factors, can be added to themodel.

Sometimes this restriction, which is entirely due to the structure of the two factor model without an interactionterm, is not realistic.

To eliminate this restriction, an **interaction** term, which is like <sup>a</sup> hybrid of the two main factors, can be added to themodel.

The interaction term removes the restriction mentionedearlier, at the price of adding quite <sup>a</sup> few parameters.

Sometimes this restriction, which is entirely due to the structure of the two factor model without an interactionterm, is not realistic.

To eliminate this restriction, an **interaction** term, which is like <sup>a</sup> hybrid of the two main factors, can be added to themodel.

The interaction term removes the restriction mentionedearlier, at the price of adding quite <sup>a</sup> few parameters.

This is because the interaction will be represented by one parameter for each combination of the levels of the original factors (four in this case)

The two way model without interaction

 $Y_i=\mu+\alpha_1X_{i1}+\alpha_2X_{i2}+\beta_1X_{i3}+\beta_2X_{i4}+e_i$ 

is expanded to include four additional parameters tobecome:

> $Y_i=\mu+\alpha_1X_{i1}+\alpha_2X_{i2}+\beta_1X_{i3}+\beta_2X_{i4}+$  $\gamma_{11}Xi1Xi3 + \gamma_{12}X_{i1}X_{i4} + \gamma_{21}X_{i2}X_{i3} + \gamma_{22}X_{i2}X_{i4} + e_{i}$

The two way model without interaction

 $Y_i=\mu+\alpha_1X_{i1}+\alpha_2X_{i2}+\beta_1X_{i3}+\beta_2X_{i4}+e_i$ 

is expanded to include four additional parameters tobecome:

$$
Y_i = \mu + \alpha_1 X_{i1} + \alpha_2 X_{i2} + \beta_1 X_{i3} + \beta_2 X_{i4} +
$$

 $\gamma_{11}Xi1Xi3 + \gamma_{12}X_{i1}X_{i4} + \gamma_{21}X_{i2}X_{i3} + \gamma_{22}X_{i2}X_{i4} + e_{i}$ 

There are quite <sup>a</sup> few parameters but they work pretty muchthe same as before.

The expected values for the two-way models with andwithout interaction are:

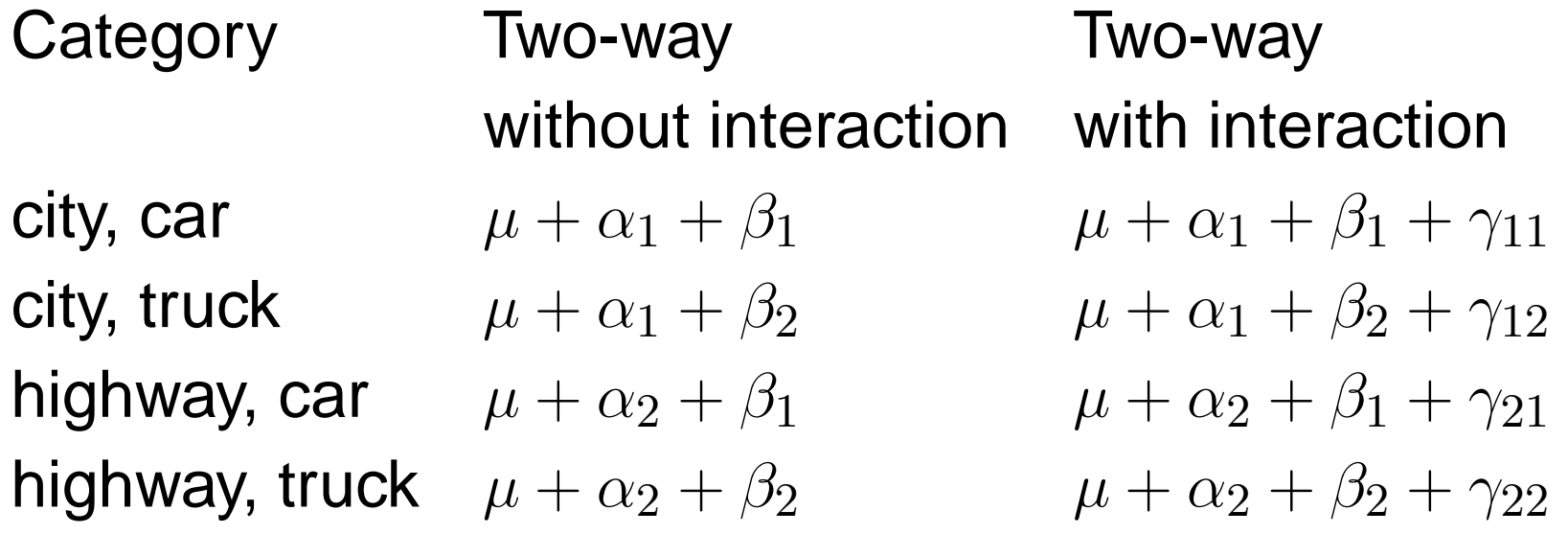

The expected values for the two-way models with andwithout interaction are:

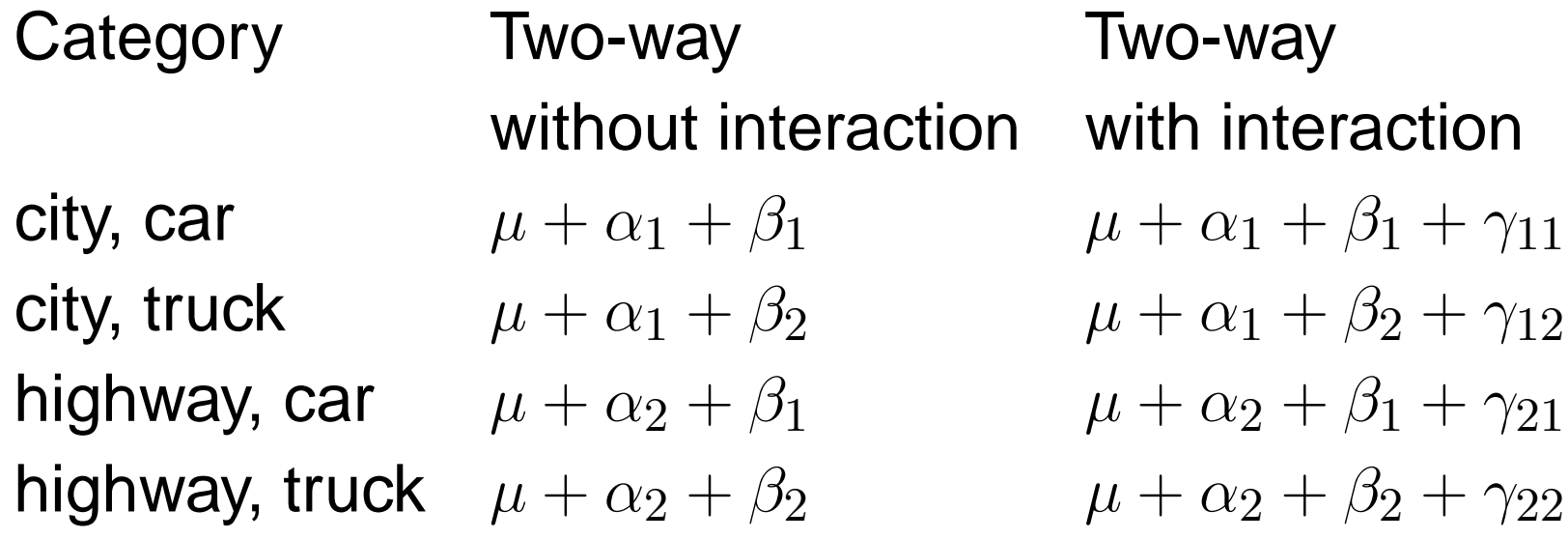

The additional parameters in the model with interaction allow the expected values to exactly fit the means of thefour categories.

The expected values for the two-way models with andwithout interaction are:

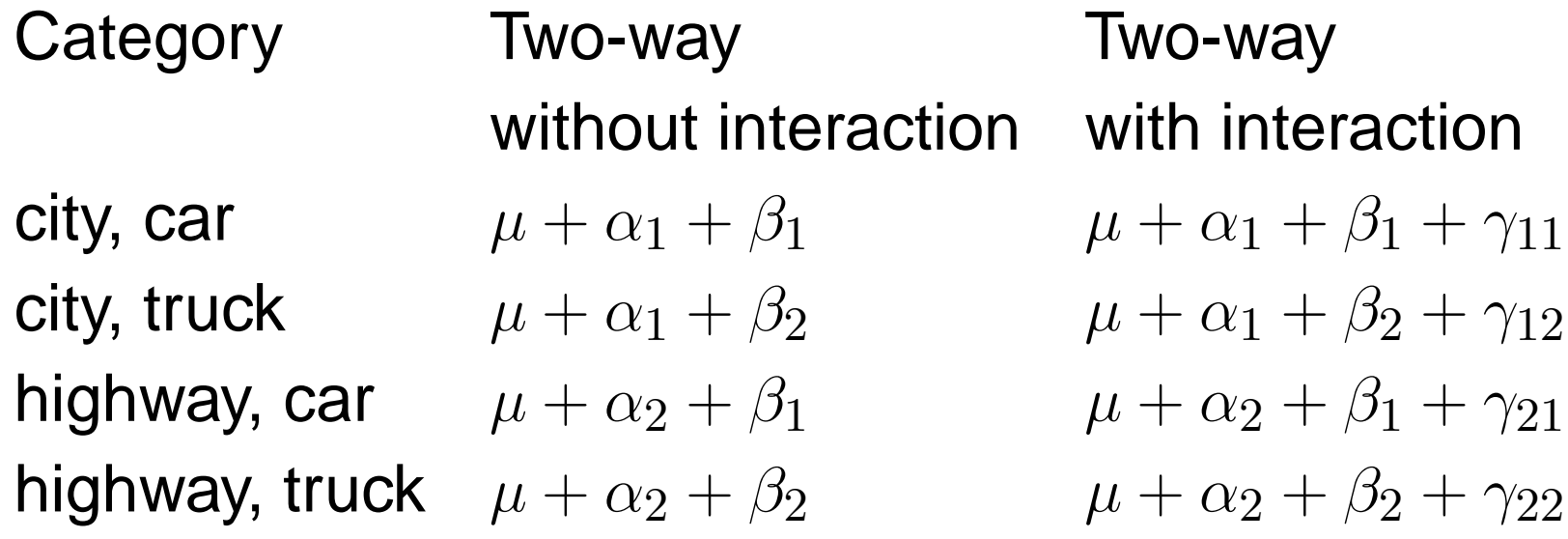

The additional parameters in the model with interaction allow the expected values to exactly fit the means of thefour categories.

In the two-way model without interaction, the expectedvalues usually do not exactly fit the category means.

Go to the course web page, then the *Notes and Handouts* section.

Go to the course web page, then the *Notes and Handouts* section.

Right click on the 2*009 EPA Mileage Data* link and select copy link location

Go to the course web page, then the *Notes and Handouts* section.

Right click on the 2*009 EPA Mileage Data* link and select copy link location

This should copy the URL for the EPA .csv data file, whichis:

http://www.sandgquinn.org/stonehill/MA225/notes/09tstcar.csv

Go to the course web page, then the *Notes and Handouts* section.

Right click on the 2*009 EPA Mileage Data* link and select copy link location

This should copy the URL for the EPA .csv data file, whichis:

http://www.sandgquinn.org/stonehill/MA225/notes/09tstcar.csv

Carefully type the following command in R, but don't hit enter:

epa<-read.table("",sep=",",fill=TRUE,header=TRUE)

Paste the URL for the EPA data between the adjacent double quotes and hit enter to load the EPA data.

Paste the URL for the EPA data between the adjacent double quotes and hit enter to load the EPA data.

Since we only need three columns of the data, we'll createa subset called twoway.

Enter the following R command to create <sup>a</sup> new data framecalled twoway:

twoway<-subset(epa"select=c(mpg,C.H,car.truck))

Paste the URL for the EPA data between the adjacent double quotes and hit enter to load the EPA data.

Since we only need three columns of the data, we'll createa subset called twoway.

Enter the following R command to create <sup>a</sup> new data framecalled twoway:

twoway<-subset(epa,select=c(mpg,C.H,car.truck)) It should contain only the columns mpg , C . H , car . truck. We can verify this by entering:

str(twoway)

Paste the URL for the EPA data between the adjacent double quotes and hit enter to load the EPA data.

Since we only need three columns of the data, we'll createa subset called twoway.

Enter the following R command to create <sup>a</sup> new data framecalled twoway:

twoway<-subset(epa"select=c(mpg,C.H,car.truck)) It should contain only the columns mpg , C . H , car . truck. We can verify this by entering:

```
str(twoway)
```
Now to simplify our code, we'll attach the new data frame. Enter:

attach(twoway)

First we'll summarize the data by computing the samplemeans for the four categories. Enter:

```
agd<-aggregate(twoway,
by=list(C.H,car.truck),FUN=mean)
```
print(agd)

First we'll summarize the data by computing the samplemeans for the four categories. Enter:

```
agd<-aggregate(twoway,
by=list(C.H,car.truck),FUN=mean)
```
print(agd)

The results indicate the sample mean of mpg for each of the four categories:

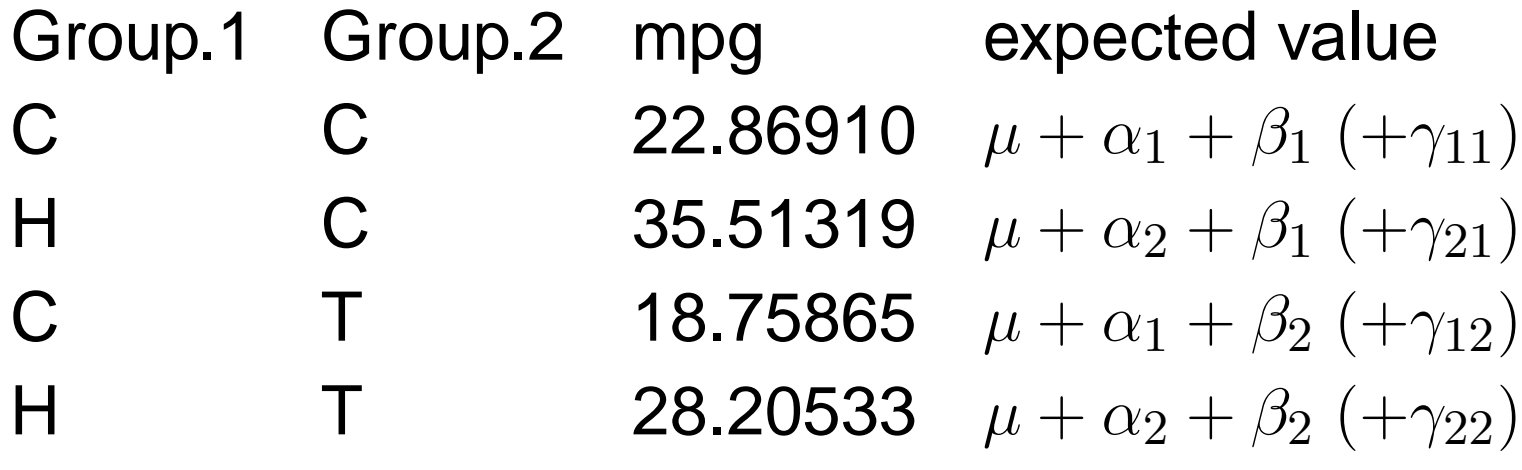

Now run the linear model for the two-way ANOVA **without interaction**:

```
lm0<-lm(mpg∼ C.H+truck.car)
summary(lm0)
```
Now run the linear model for the two-way ANOVA **without interaction**:

```
lm0<-lm(mpg∼ C.H+truck.car)
```

```
summary(lm0)
```
In multiple factor models, sometimes the order the factor isspecified makes <sup>a</sup> difference.

A common convention is to use what are known as "Type III" sums of squares, wich essentially test each variable as if it were the last one added (i.e., with every other factoralready in the model).

Now run the linear model for the two-way ANOVA **without interaction**:

```
lm0<-lm(mpg∼ C.H+truck.car)
```

```
summary(lm0)
```
In multiple factor models, sometimes the order the factor isspecified makes <sup>a</sup> difference.

A common convention is to use what are known as "Type III" sums of squares, wich essentially test each variable as if it were the last one added (i.e., with every other factoralready in the model).

To compute these, enter:

```
drop1(lm0,∼ .,test="F")
```
The results are:

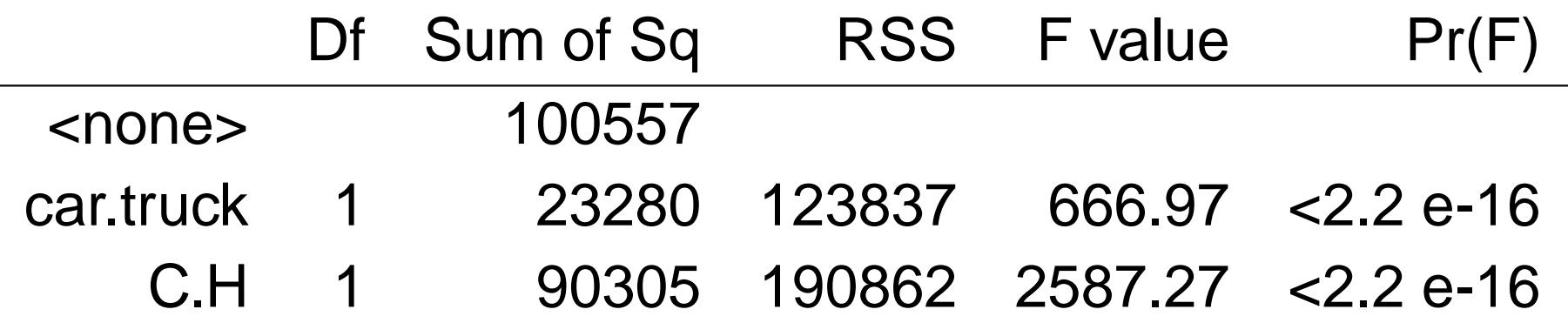

The results are:

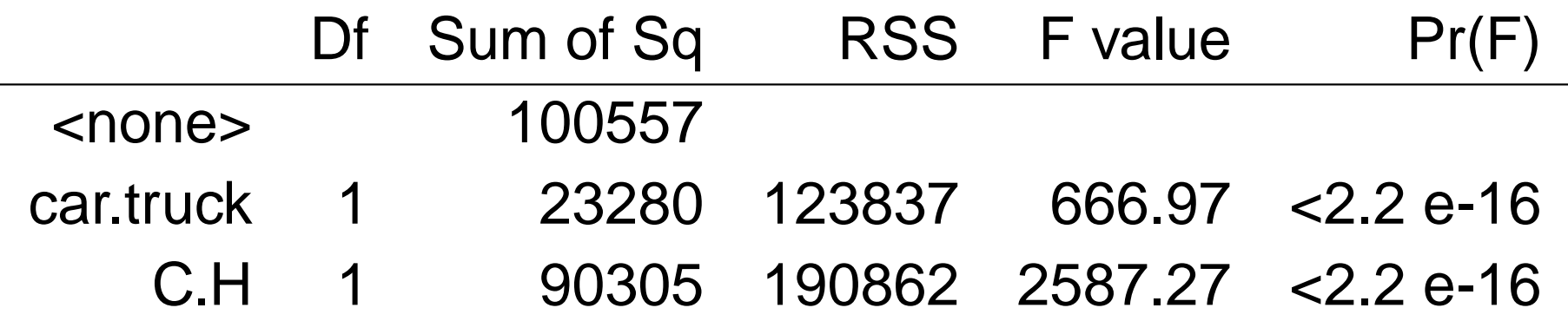

In each case the  $F$  statistic measures the significance of  $\mathcal{C}$  the model with all factors compared to <sup>a</sup> "reduced model"with all of the other factors:

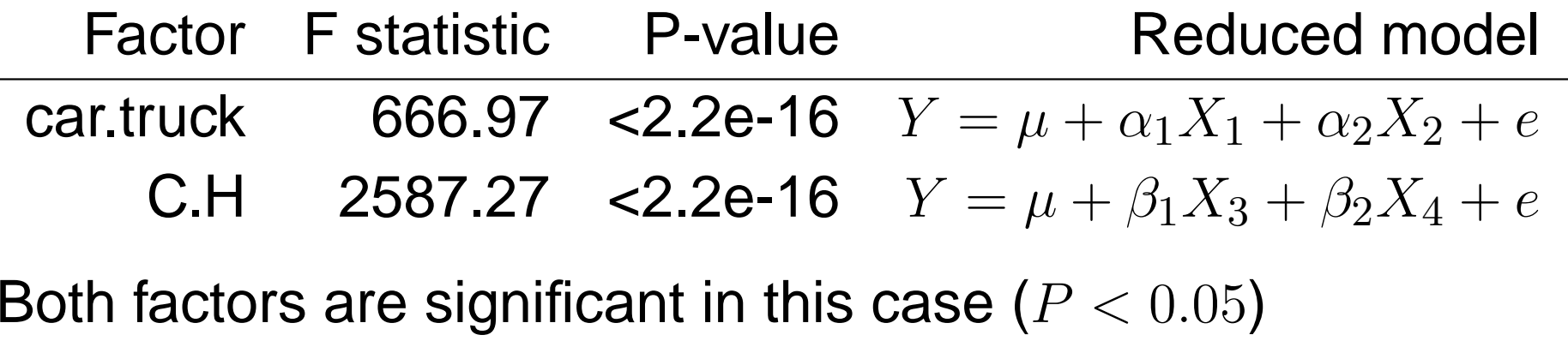

The results of  $\texttt{summary}(\texttt{lm0})$  are:

Coefficients:

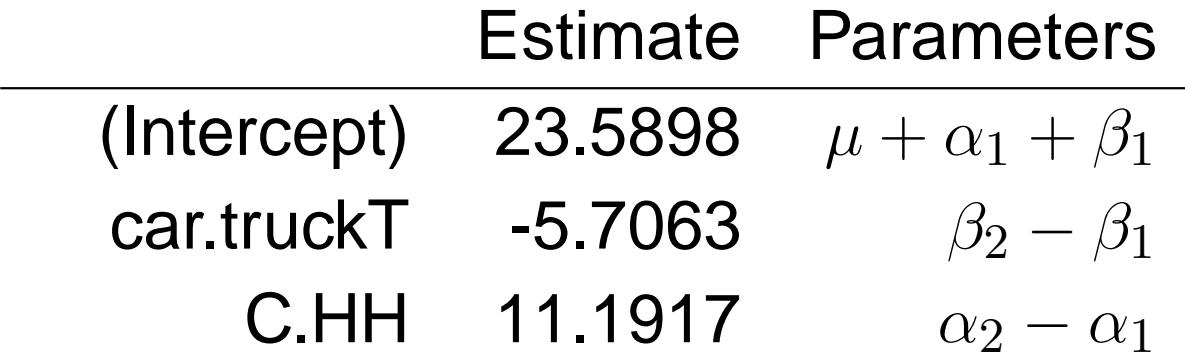

The results of  $\texttt{summary}(\texttt{lm0})$  are:

Coefficients:

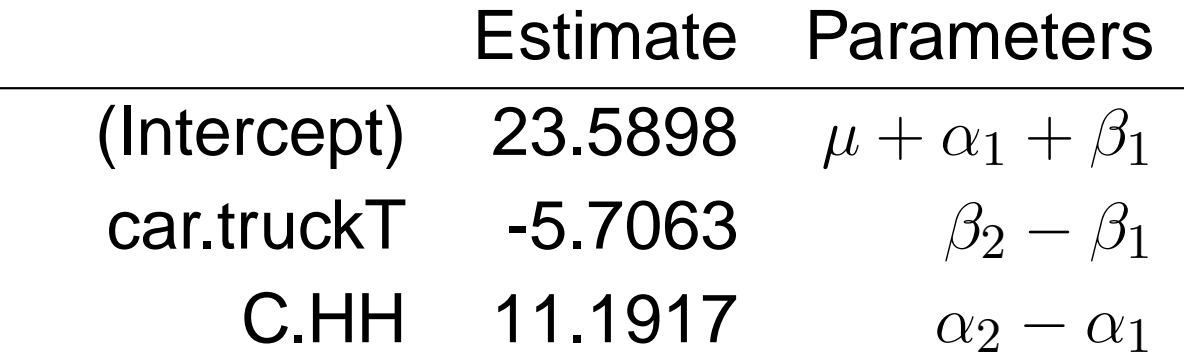

The interpretation in terms of expected values is:

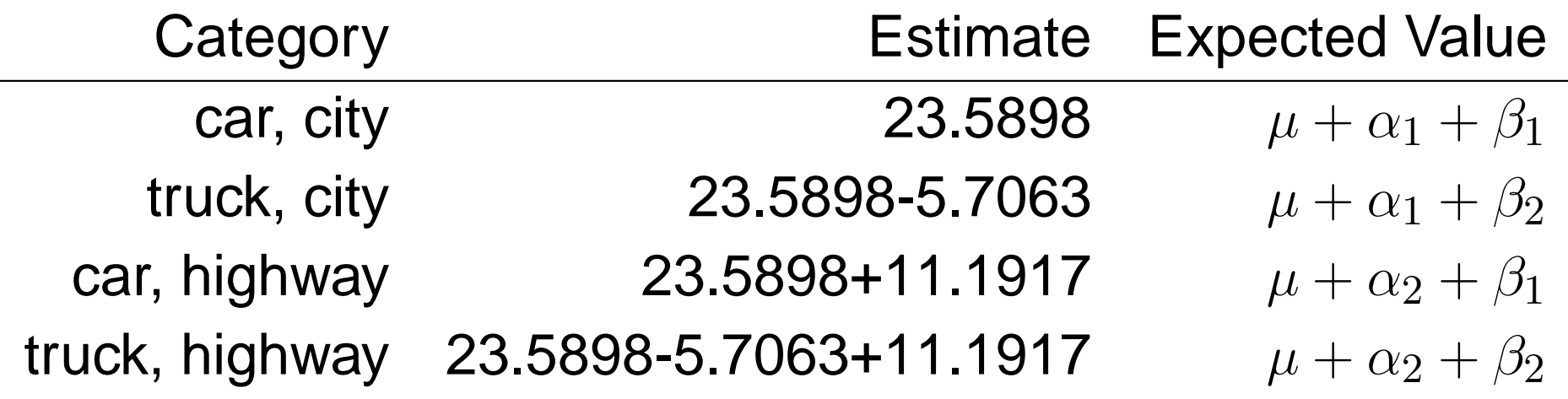

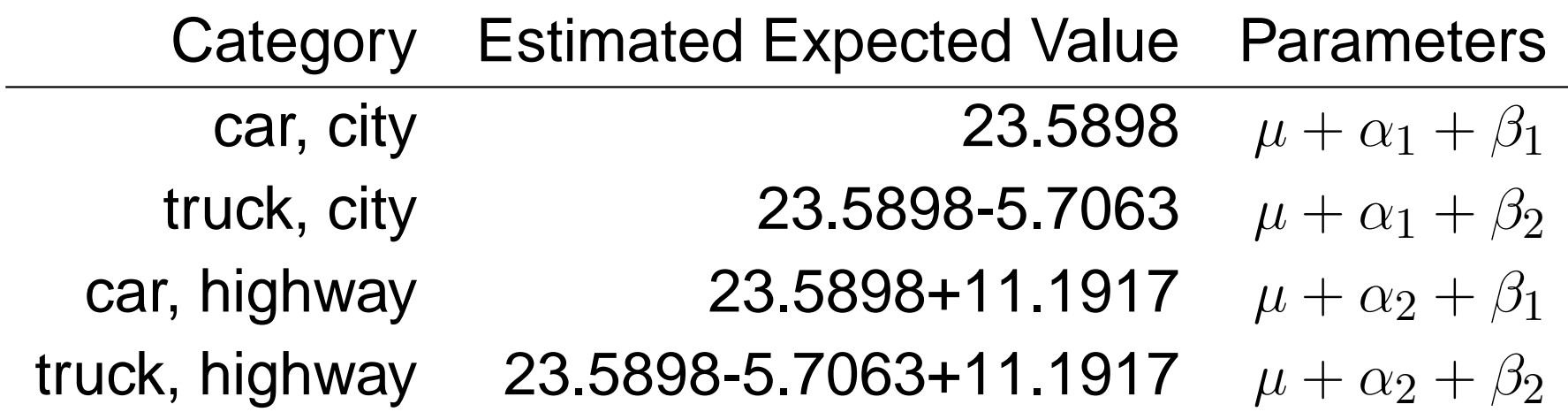

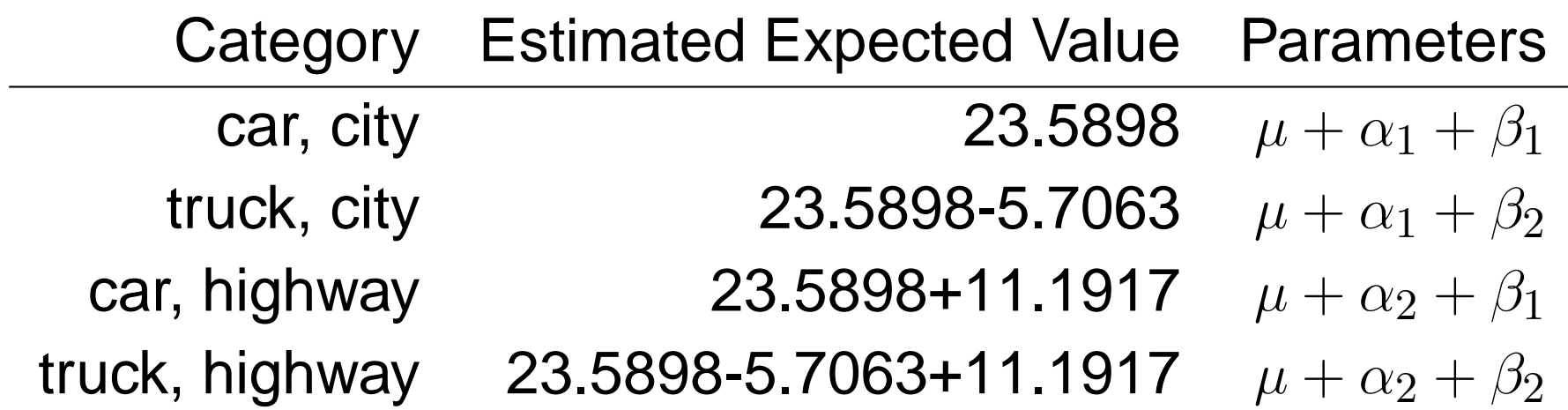

Note that the estimated expected values do not exactlymatch the sample means:

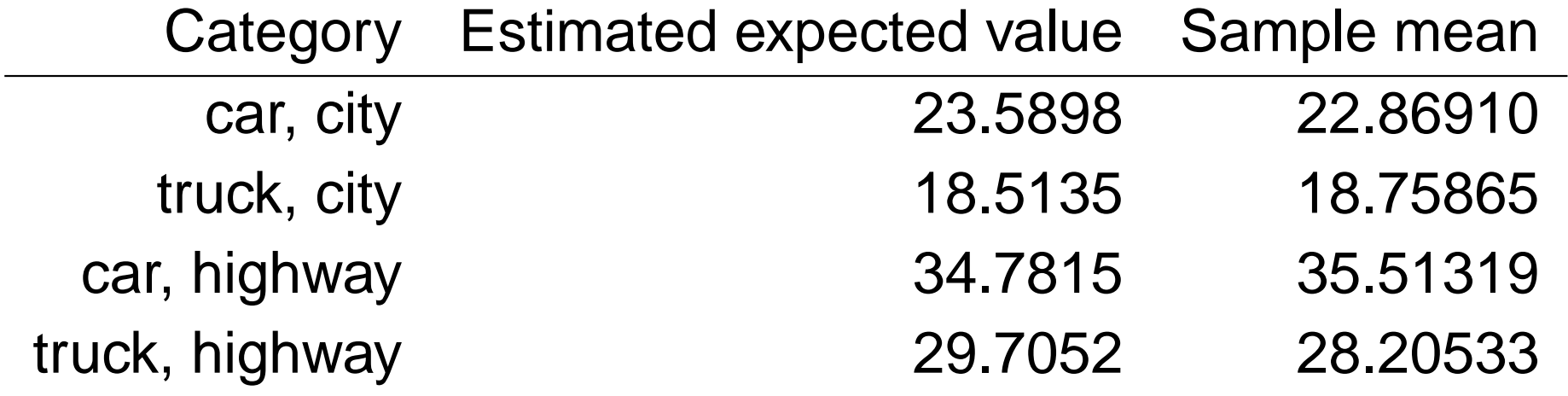

#### Next run the two-way ANOVA **with interaction**:

```
lm0<-lm(mpg∼ C.H
*truck.car)
```

```
summary(lm0)
```
Next run the two-way ANOVA **with interaction**:

```
lm0<-lm(mpg∼ C.H
*truck.car)
```

```
summary(lm0)
```
In multiple factor models, sometimes the order the factor isspecified makes <sup>a</sup> difference.

A common convention is to use what are known as "Type III" sums of squares, wich essentially test each variable as if it were the last one added (i.e., with every other factoralready in the model).

Next run the two-way ANOVA **with interaction**:

```
lm0<-lm(mpg∼ C.H
*truck.car)
```

```
summary(lm0)
```
In multiple factor models, sometimes the order the factor isspecified makes <sup>a</sup> difference.

A common convention is to use what are known as "Type III" sums of squares, wich essentially test each variable as if it were the last one added (i.e., with every other factoralready in the model).

To compute these, enter:

```
drop1(lm0,∼ .,test="F")
```
The results of  $\texttt{summary}(\texttt{lm0})$  are:

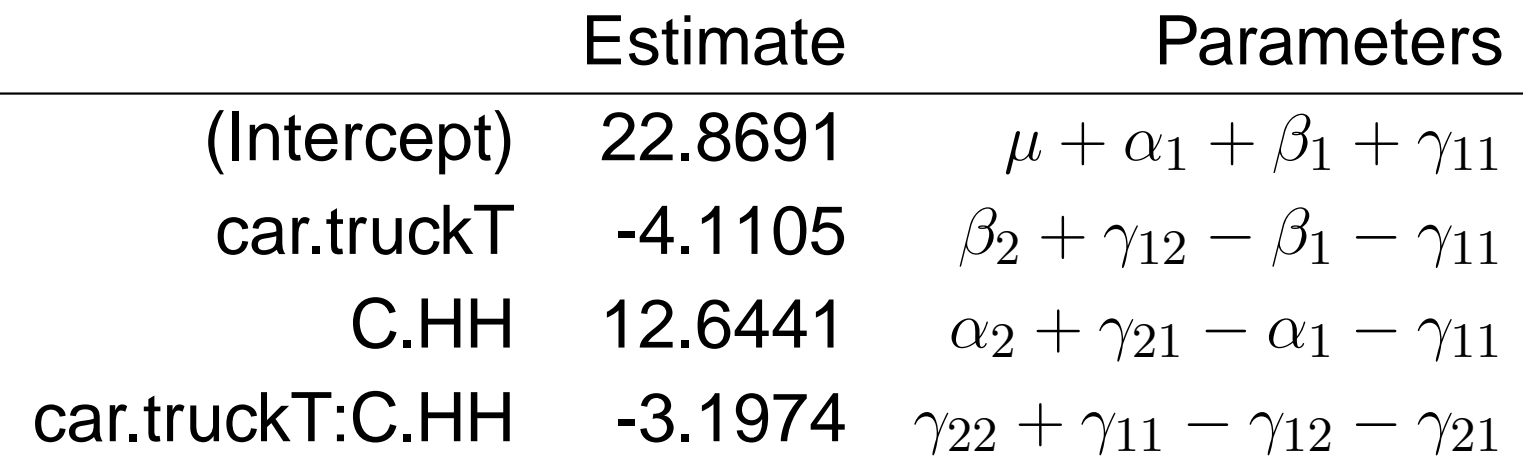

The results of  $\texttt{summary}(\texttt{lm0})$  are:

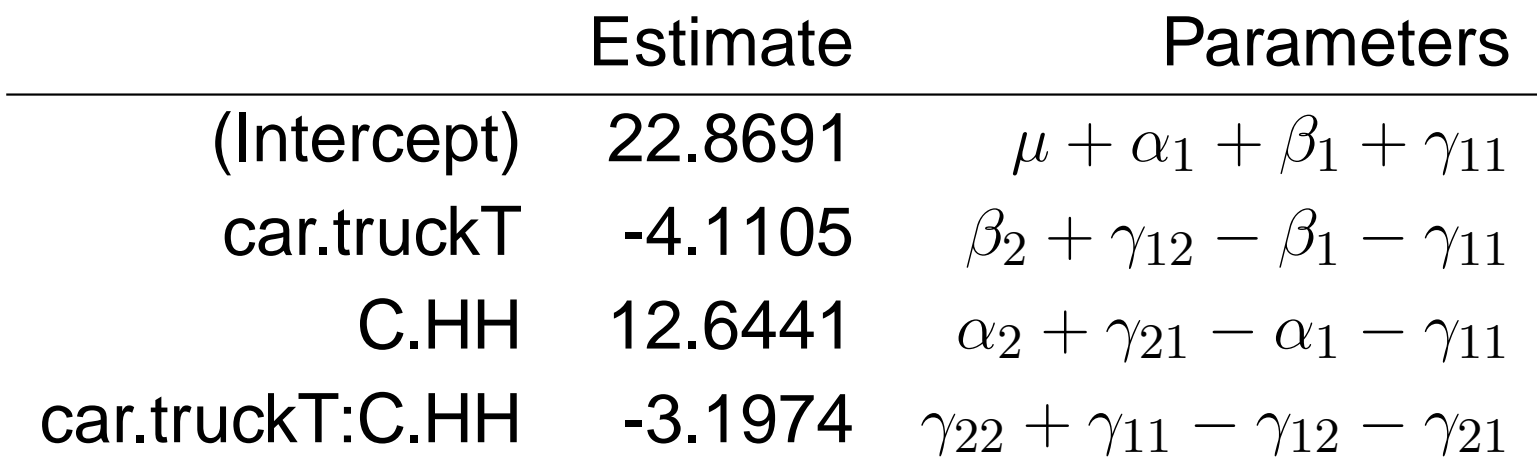

The interpretation in terms of expected values is:

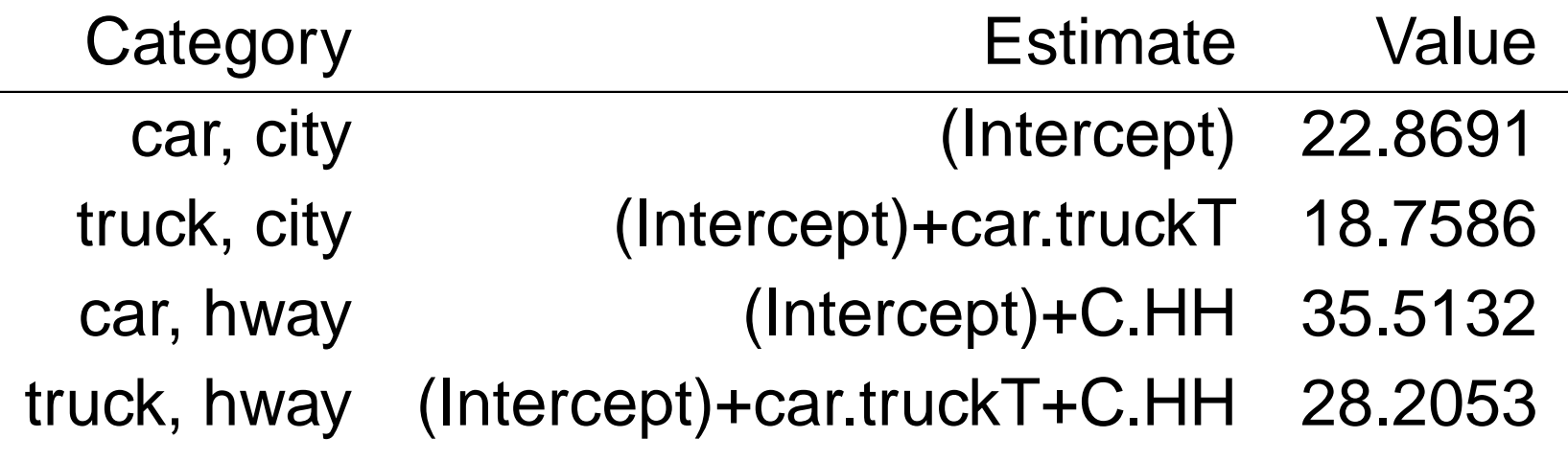

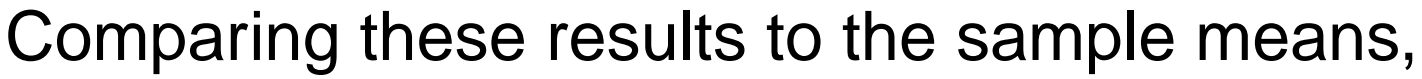

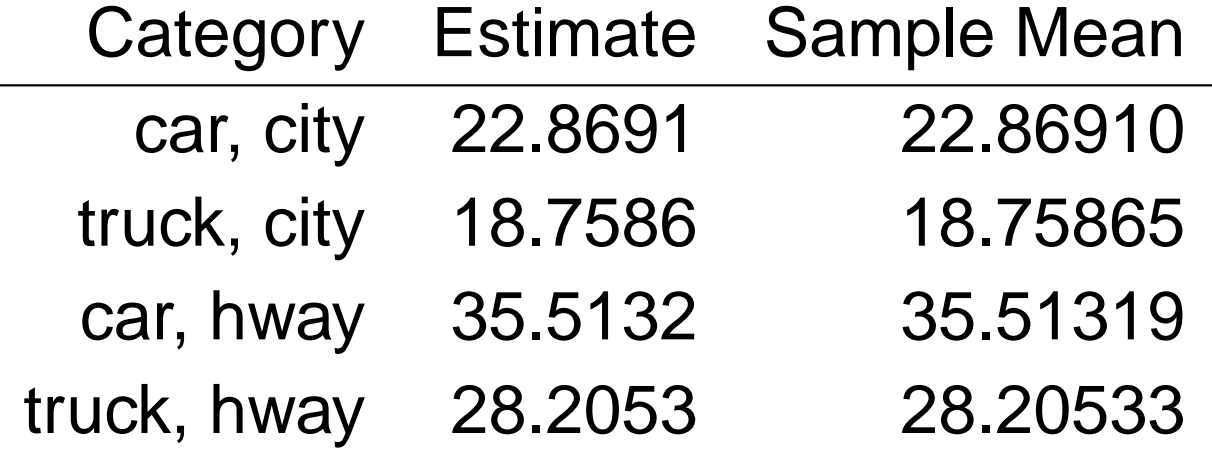

Comparing these results to the sample means,

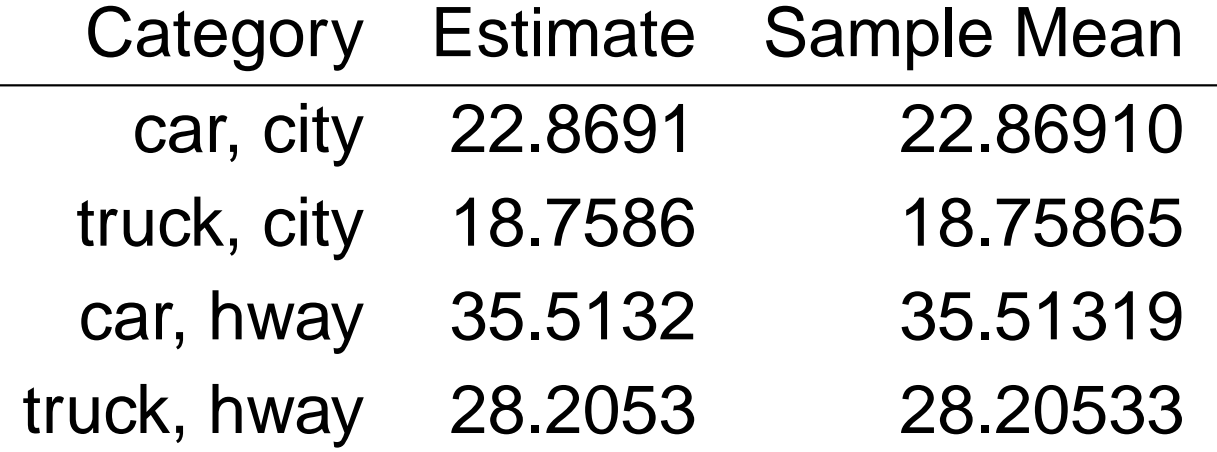

Note that in the two factor ANOVA with interaction, the estimated expected values exactly match the samplemeans for each category (unlike the no interaction model)

Comparing these results to the sample means,

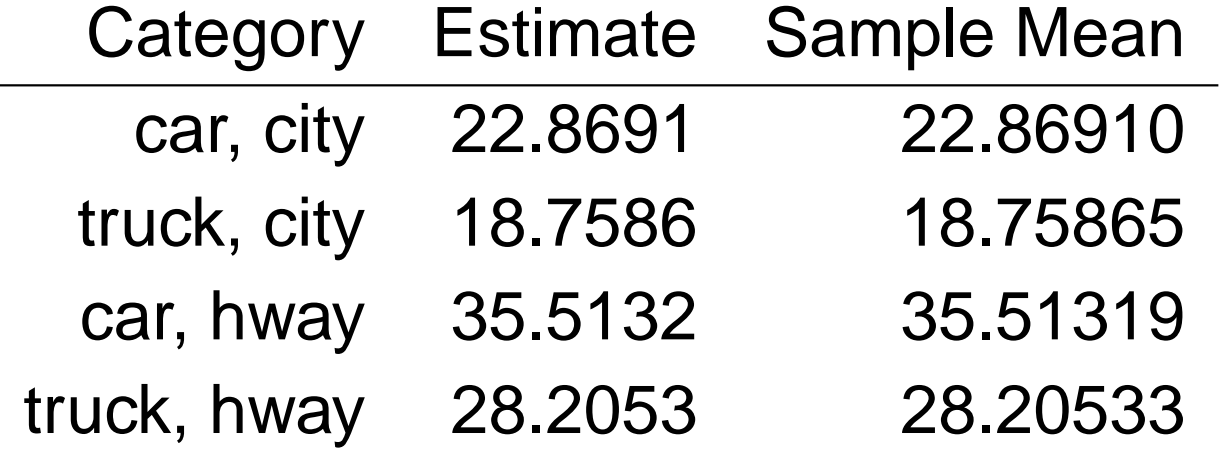

Note that in the two factor ANOVA with interaction, the estimated expected values exactly match the samplemeans for each category (unlike the no interaction model)

This comes at the expense of more parameters, and <sup>a</sup>more complicated model

Comparing these results to the sample means,

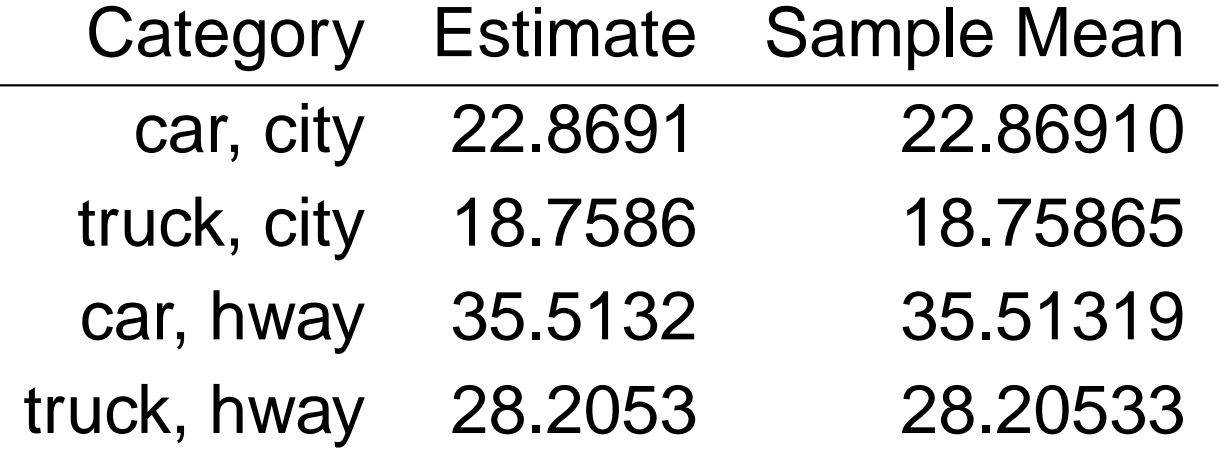

Note that in the two factor ANOVA with interaction, the estimated expected values exactly match the samplemeans for each category (unlike the no interaction model)

This comes at the expense of more parameters, and <sup>a</sup>more complicated model

Next we use the R drop1 function to decide whether the<br>additional earchlovity is justified additional complexity is justified

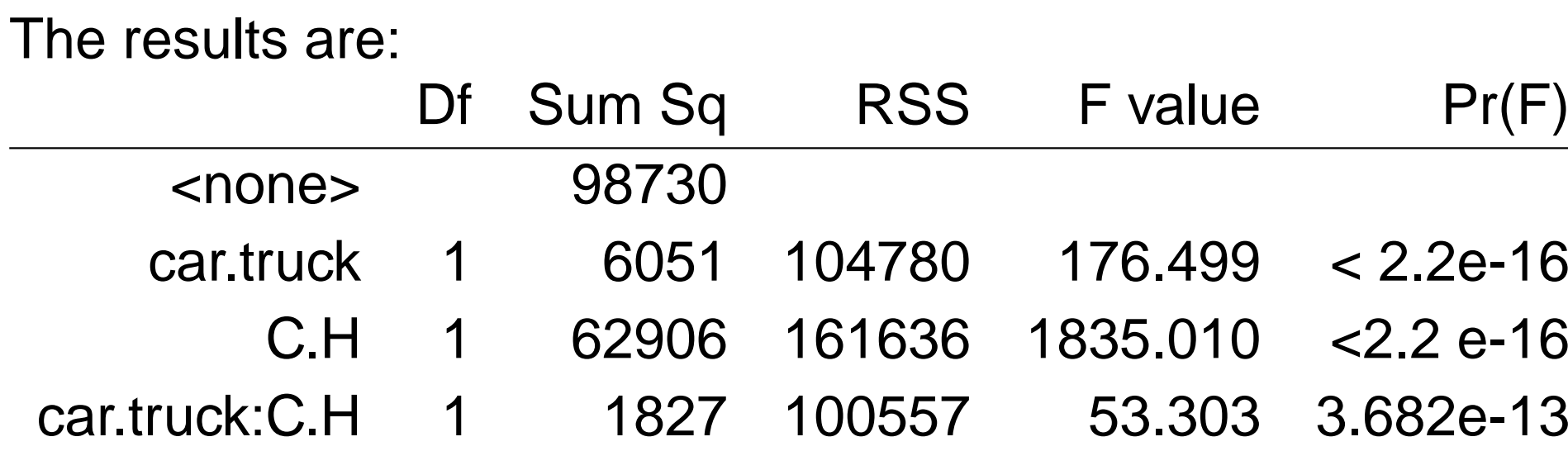

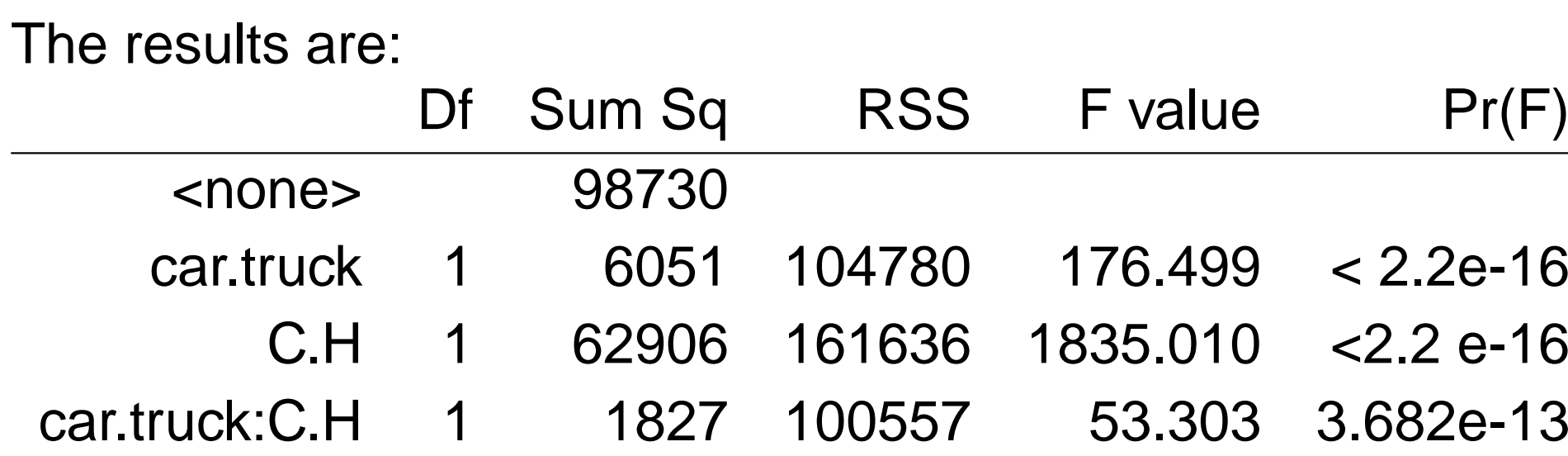

The  $F$  statistic measures the significance of the model with  $\blacksquare$ all factors compared to <sup>a</sup> "reduced model":

Factor **Reduced** model car.truck $Y=\mu+\alpha_1X_1+\alpha_2X_2+e$  $Y=\mu+\beta_1X_3+\beta_2X_4+e$ C.Hcar.truck:C.H $Y=\mu+\alpha_1X_1+\alpha_2X_2+\beta_1X_3+\beta_2X_4+e$ 

All three factors are significant in this case  $(P < 0.05)$ 

## **Followup Tests**

Next run the Tukey HSD test. For this we need to use theaov function:

```
lm0<-aov(mpg∼ C.H
*truck.car)
```

```
TukeyHSD(lm0)
```
### **Followup Tests**

Next run the Tukey HSD test. For this we need to use theaov function:

```
lm0<-aov(mpg∼ C.H
*truck.car)
```
TukeyHSD(lm0)

The results are significant for each possible comparison:

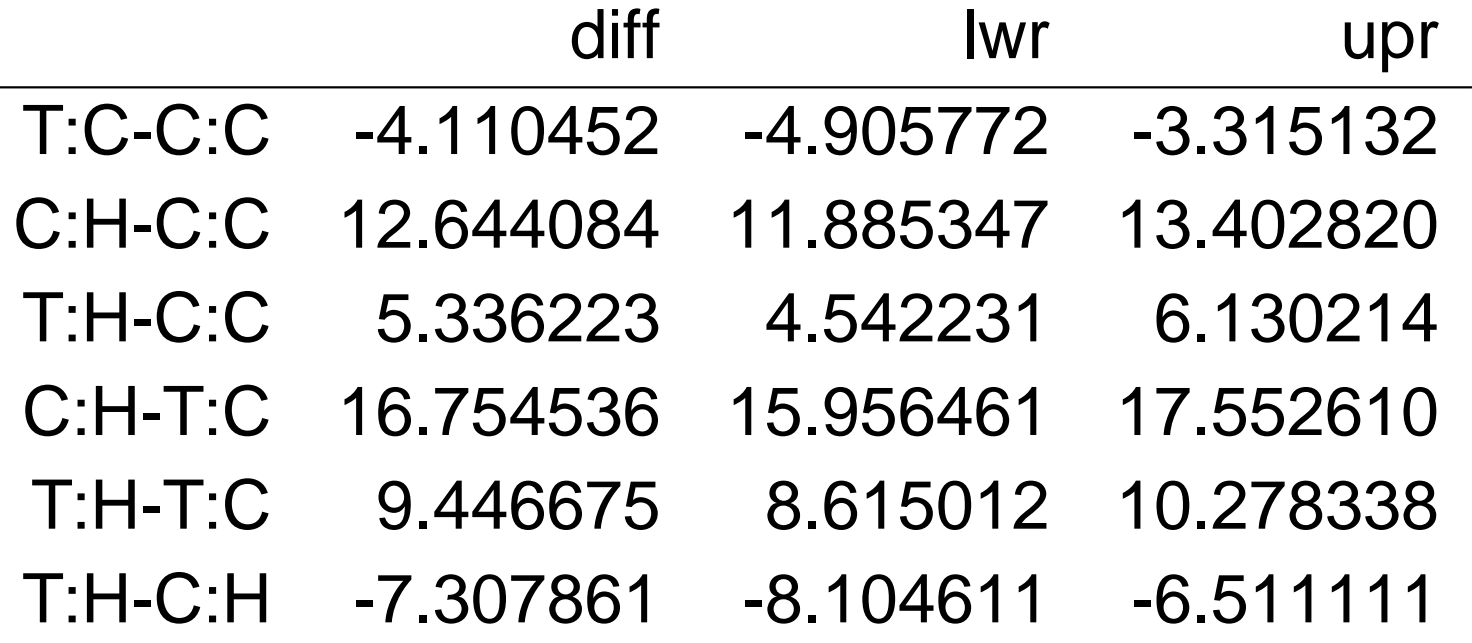

The two factor ANOVA with interaction is run with either of the R commands

```
lm0<-aov(mpg ∼ C.H*truck.car)
```

```
lm0<-lm(mpg ∼ C.H*truck.car)
```
The two factor ANOVA with interaction is run with either of the R commands

```
lm0<-aov(mpg ∼ C.H*truck.car)
```

```
lm0<-lm(mpg ∼ C.H*truck.car)
```
The significance of the interaction and the two factors aretested with the command:

drop1(lm0,∼ .,test="F")

The two factor ANOVA with interaction is run with either of the R commands

```
lm0<-aov(mpg ∼ C.H*truck.car)
```

```
lm0<-lm(mpg ∼ C.H*truck.car)
```
The significance of the interaction and the two factors aretested with the command:

```
drop1(lm0,∼ .,test="F")
```
Individual category differences can be tested with the TukeyHSD procedure:

TukeyHSD(lm0)

The two factor ANOVA with interaction is run with either of the R commands

```
lm0<-aov(mpg ∼ C.H*truck.car)
```

```
lm0<-lm(mpg ∼ C.H*truck.car)
```
The significance of the interaction and the two factors aretested with the command:

```
drop1(lm0,∼ .,test="F")
```
Individual category differences can be tested with the TukeyHSD procedure:

```
TukeyHSD(lm0)
```
This requires that the model be run with the aov command.